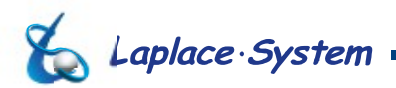

お客様各位

株式会社ラプラス・システム 商品部

## **Windows PC での弊社 Web サービス閲覧用のブラウザ変更のお願い**

平素は弊社製品をご愛顧賜り誠にありがとうございます。

この度、Microsoft 社より「Internet Explorer 11」から「Microsoft Edge」への移行推奨を受け、 L・eye 監視画面をはじめとする **以下の弊社 Web サービスでは「 Internet Explorer 11 」に 対応しない**方針となりました。

- リリース済みの弊社 Web サービスで、2019 年 11 月以降のアップデート
- 2019年11月以降に弊社がリリースする Web サービス

動作に影響がでる可能性がございますので、 **弊社 Web サービスを「 Internet Explorer 11」で ご利用されているお客様は、順次 下記推奨ブラウザへの変更をお願いいたします**。

引き続きサービス向上に努めて参りますので、何卒ご理解くださいますようお願い申し上げます。

- 記 -

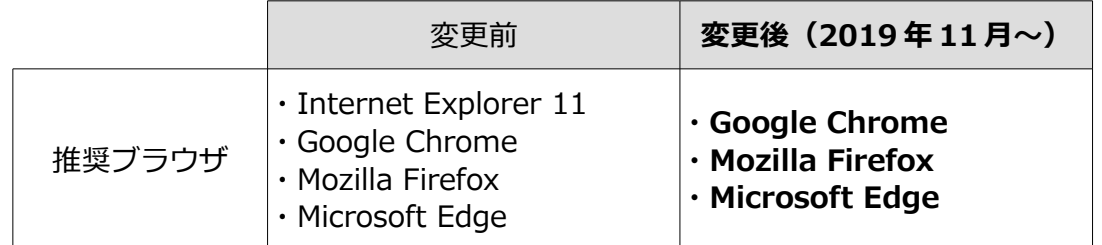

※推奨ブラウザのダウンロード方法は、次ページをご参照ください

## **【 ご注意 】**

- • **「計測連動型 PR ソフトウェア Mieruka Web 」の閲覧には Google Chrome または Microsoft Edge を ご利用ください。**Mozilla Firefox は推奨しておりませんのでご注意ください。
- Web カメラをL・eye 監視画面経由で閲覧されている場合、変更後の推奨ブラウザでは Web カメラが表示され ないことがございます。
- 「Windows7」は、Microsoft 社によるサポートが 2020 年 1 月 14 日に終了します。 セキュリティに関する懸念がございますので、ご使用中のお客様は「Windows10」への交換をご検討ください。

以上

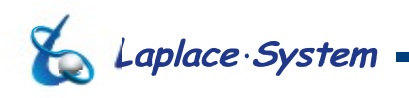

## **他ブラウザのダウンロード方法**

2019 年 10 月 4 日時点

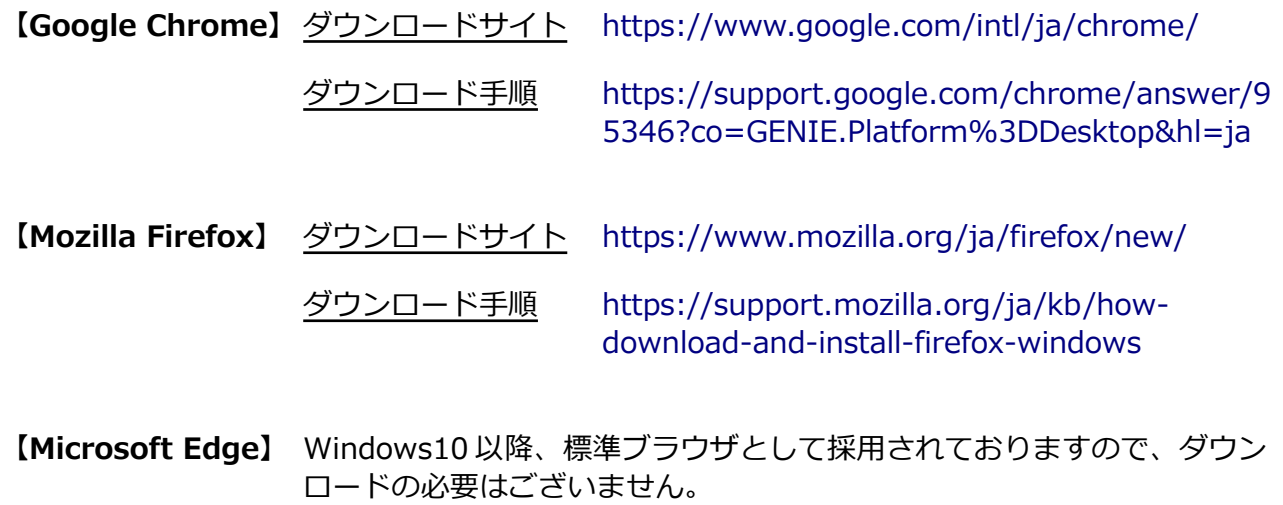

Windows7 をお使いの場合は、ご利用いただけません。

## **既定ブラウザの変更方法**

2019 年 10 月 4 日時点

- **【Windows10】** [https://support.microsoft.com/ja-jp/help/4028606/windows-10](https://support.microsoft.com/ja-jp/help/4028606/windows-10-change-your-default-browser) [change-your-default-browser](https://support.microsoft.com/ja-jp/help/4028606/windows-10-change-your-default-browser)
- **【Windows7】** [https://support.microsoft.com/ja-jp/help/18539/windows-7](https://support.microsoft.com/ja-jp/help/18539/windows-7-change-default-programs) [change-default-programs](https://support.microsoft.com/ja-jp/help/18539/windows-7-change-default-programs)